## **Elaborar parecer CCU**

**ATENÇÃO:** Os processos enviados à CCU são visualizados na área de Acompanhamento de processos urbanísticos pelo(a) Presidente e pelo(a) servidor(a) responsável pela secretaria executiva da Comissão.

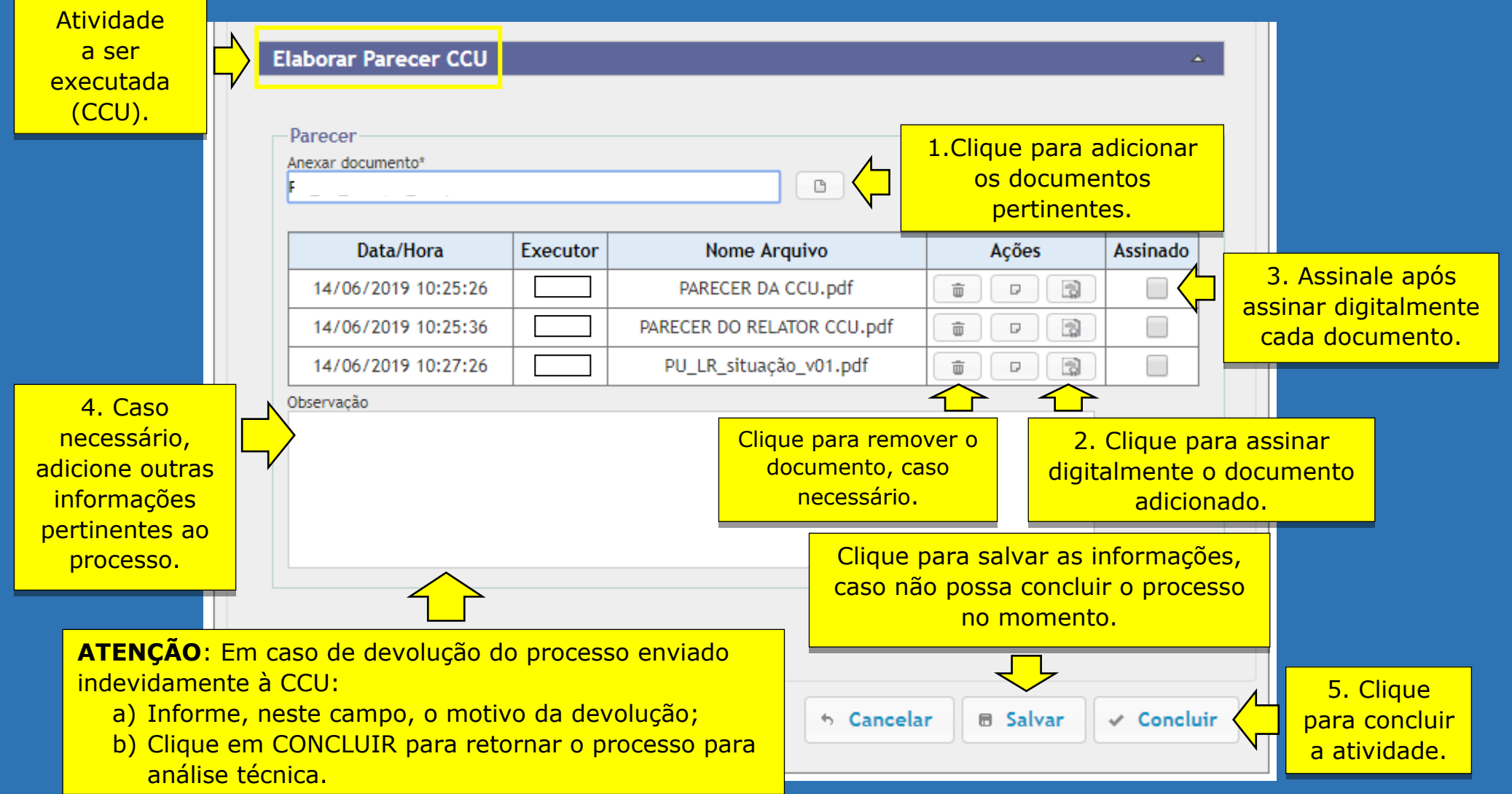